# 技術ノート KGTN 2016100301

# 現 象

[GGH4.X] Windows の証明書インポートウィザードで証明ストアとして 「信頼されたルート証明機関」 を指定す るとインポートに失敗する.

## 説 明

このインポートに失敗する現象は,バージョン 5.0 またはそれ以降にアップグレードすることで改善されます.

### GGH4.8.2

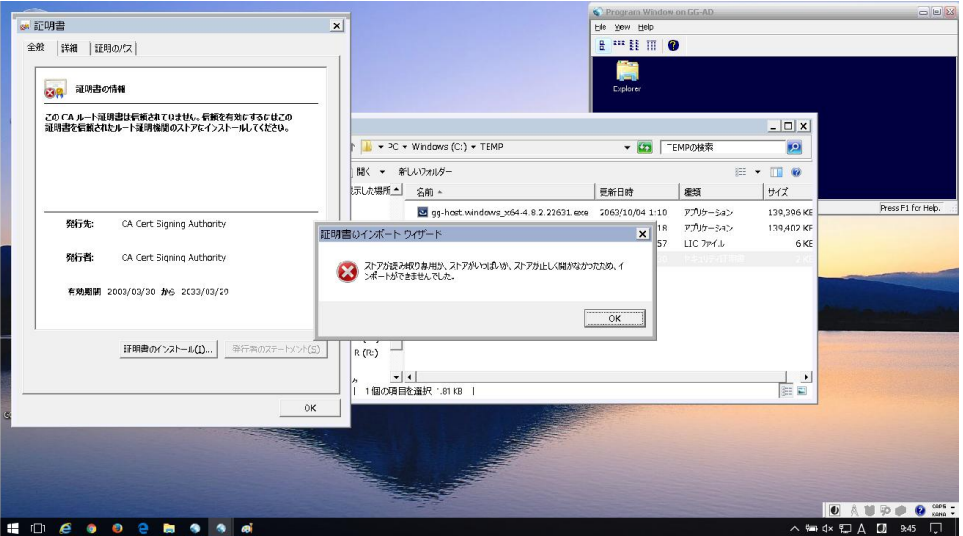

#### GGH5.0.2

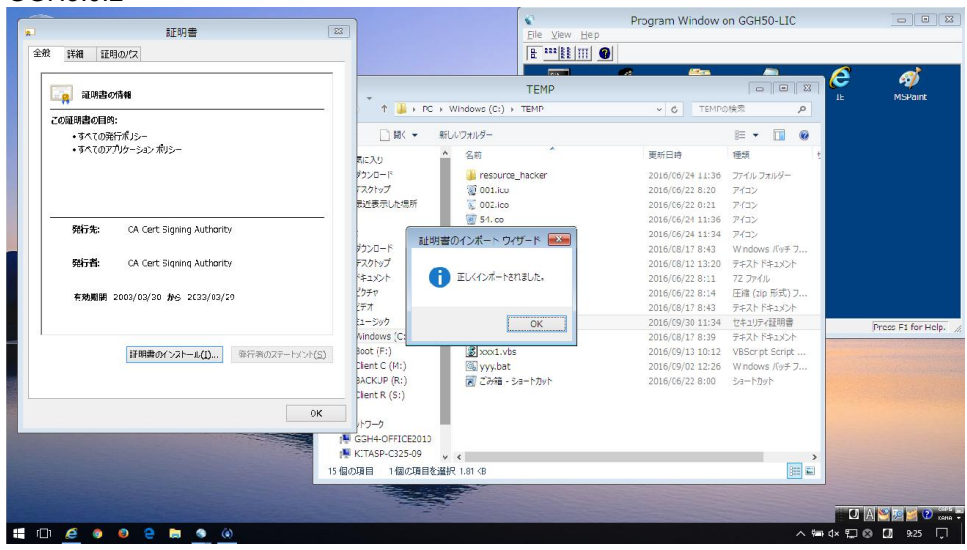

Last reviewed: Oct 03, 2016 Status: DRAFT Ref: NONE Copyright © 2016 kitASP Corporation